**ПЕРВОЕ ВЫСШЕЕ ТЕХНИЧЕСКОЕ УЧЕБНОЕ ЗАВЕДЕНИЕ РОССИИ**

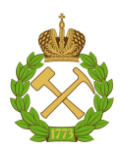

# **МИНИСТЕРСТВО НАУКИ И ВЫСШЕГО ОБРАЗОВАНИЯ РОССИЙСКОЙ ФЕДЕРАЦИИ федеральное государственное бюджетное образовательное учреждение высшего образования САНКТ-ПЕТЕРБУРГСКИЙ ГОРНЫЙ УНИВЕРСИТЕТ**

**СОГЛАСОВАНО \_\_\_\_\_\_\_\_\_\_\_\_\_\_\_\_\_\_\_\_\_\_\_\_\_**

**УТВЕРЖДАЮ \_\_\_\_\_\_\_\_\_\_\_\_\_\_\_\_\_\_\_\_\_\_**

**Руководитель ОПОП ВО профессор В.А. Лебедев**

**Проректор по образовательной деятельности доцент Д.Г. Петраков**

# **РАБОЧАЯ ПРОГРАММА ДИСЦИПЛИНЫ**

# **ТЕХНОЛОГИЧЕСКИЕ ЭНЕРГОНОСИТЕЛИ ПРЕДПРИЯТИЙ**

**Уровень высшего образования:** Бакалавриат **Квалификация выпускника:** бакалавр **Форма обучения:** очная

**Направление подготовки:** 13.03.01 Теплоэнергетика и теплотехника

**Направленность (профиль):** Энергообеспечение предприятий

**Составитель:** доц. В.М. Пискунов

Санкт-Петербург

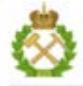

ДОКУМЕНТ ПОДПИСАН УСИЛЕННОЙ КВАЛИФИЦИРОВАННОЙ<br>ЭЛЕКТРОННОЙ ПОДПИСЬЮ

Сертификат: 00F3 503F 985D 6537 76D4 6643 BD9B 6D2D 1C Сертификат: 023 3031 3021 3031 7021 004.<br>Владелец: Пашкевич Наталья Владимировна<br>Действителен: с 27.12.2022 по 21.03.2024

**Рабочая программа дисциплины** «Технологические энергоносители предприятий» разработана:

 в соответствии с требованиями ФГОС ВО – бакалавриат по направлению подготовки 13.03.01 «Теплоэнергетика и теплотехника», утвержденного приказом Минобрнауки России №143 от 28 февраля 2018 г.;

 на основании учебного плана бакалавриата по направлению 13.03.01 «Теплоэнергетика и теплотехника»**,** направленность **(**профиль) «Энергообеспечение предприятий».

Составитель составитель Составитель Составитель

**Рабочая программа рассмотрена и одобрена на заседании кафедры** Теплотехники и теплоэнергетики от 20.01.2021 г., протокол № 6 Заведующий кафедрой Теплотехники и теплоэнергетики \_\_\_\_\_\_\_\_\_\_\_ к.т.н., проф В.А. Лебедев **Рабочая программа согласована:** Начальник отдела лицензирования, аккредитации и контроля качества образования \_\_\_\_\_\_\_\_\_\_\_\_ Дубровская Ю.А.

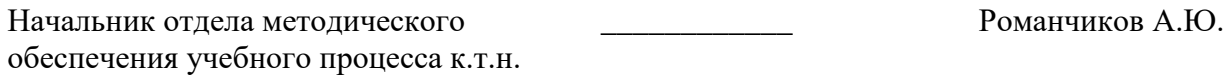

# **1. ЦЕЛЬ И ЗАДАЧИ ДИСЦИПЛИНЫ:**

Цель дисциплины:

**-** теоретическое и практическое овладение знаниями и навыками проектирования и эксплуатации систем, являющимися технологическими энергоносителями предприятий.

Основные задачи дисциплины:

**-**получение знаний по назначению, составу, параметрам систем и механизмов , входящих в состав технологических энергоносителей предприятий, конструкции отдельных механизмов и правилам их безаварийной эксплуатации.

### **2 .МЕСТО ДИСЦИПЛИНЫ В СТРУКТУРЕ ОПОП ВО**

Дисциплина «Технологические энергоносители предприятий» относится к части, формируемой участниками образовательных отношений Блока 1 «Дисциплины по выбору» основной образовательной программы по направлению подготовки 13.03.01 «Теплоэнергетика и теплотехника», направленность (профиль) «Энергообеспечение предприятий» и изучается в 5 семестре.

Предшествующими курсами, на которых непосредственно базируется дисциплина «Технологические энергоносители предприятий» являются: «Котельные установки и парогенераторы», «Тепловые двигатели и нагнетатели», «Гидрогазодинамика», «Водоподготовка».

Дисциплина «Технологические энергоносители предприятий» является основополагающей для написания выпускной квалификационной работы.

Особенностью дисциплины является изучение технологических энергоносителей предприятий, таких как водоснабжение, газоснабжение, топливоснабжение и т.д.

## **3. ПЛАНИРУЕМЫЕ РЕЗУЛЬТАТЫ ОБУЧЕНИЯ ПО ДИСЦИПЛИНЕ (МОДУЛЮ), СООТНЕСЕННЫЕ С ПЛАНИРУЕМЫМИ РЕЗУЛЬТАТАМИ ОСВОЕНИЯ ОБРАЗО-ВАТЕЛЬНОЙ ПРОГРАММЫ**

Процесс изучения дисциплины «Технологические энергоносители предприятий» направлен на формирование следующих компетенций и получение основных результатов обучения:

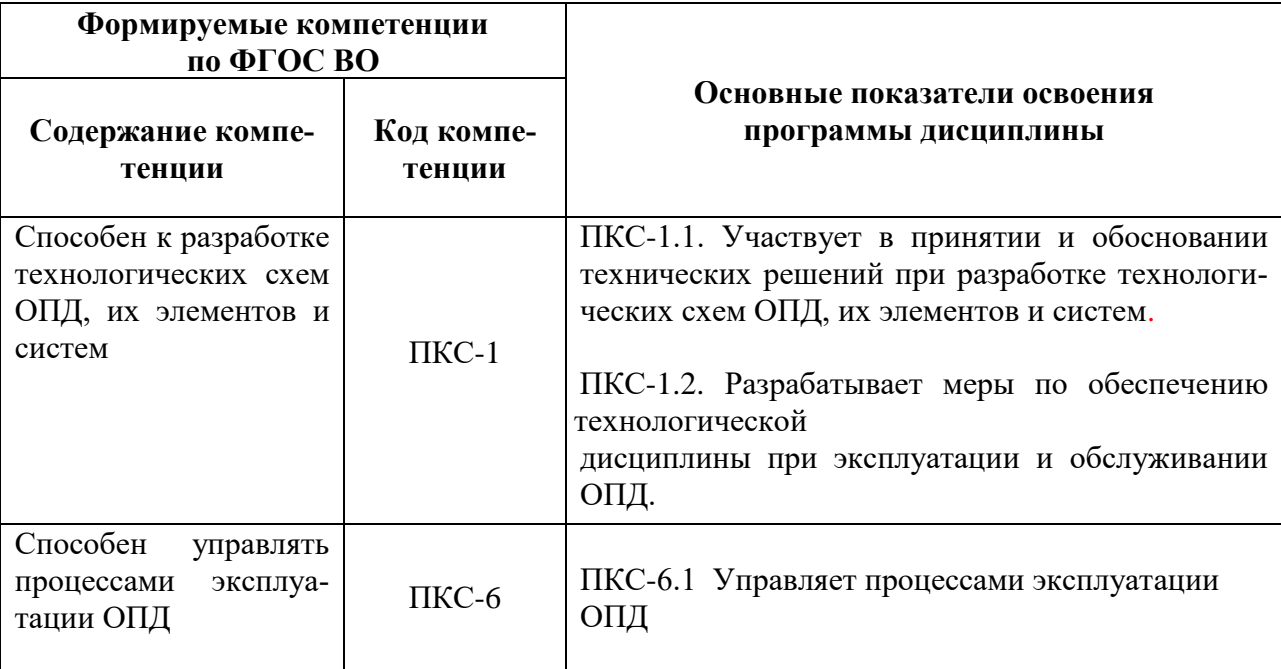

# **4. СТРУКТУРА И СОДЕРЖАНИЕ ДИСЦИПЛИНЫ**

# **4.1**.**Объем дисциплины и виды учебной работы**

Общая трудоемкость дисциплины Технологические энергоносители предприятий» составляет- 2 зачетных единицы, 72 ак.часа.

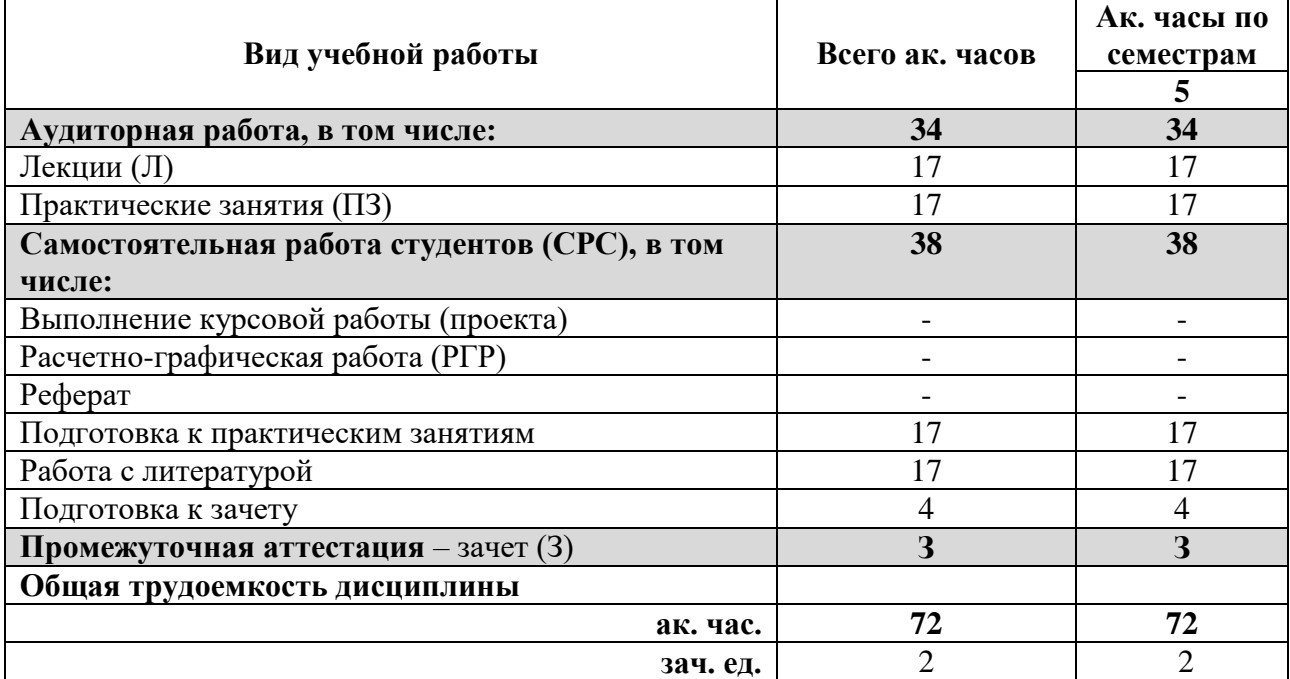

## **4.2. Содержание дисциплины**

Учебным планом предусмотрены: лекции, практические занятия и самостоятельная работа.

|                             | Наименование разделов                                | Виды занятий    |                |                         |                        |                                    |
|-----------------------------|------------------------------------------------------|-----------------|----------------|-------------------------|------------------------|------------------------------------|
| N <sub>2</sub><br>$\Pi/\Pi$ |                                                      | Всего ак. часов | Лекции         | Практические<br>занятия | Лабораторные<br>работы | Самостоятельная<br>работа студента |
| 1.                          | Введение                                             | $\mathbf{1}$    | $\mathbf{1}$   |                         |                        |                                    |
| 2.                          | Система воздухоснабжения                             | $\overline{7}$  | $\overline{2}$ |                         |                        | 5                                  |
| 3.                          | Компрессорные станции и машины                       | 12              | $\overline{2}$ | 10                      |                        |                                    |
| 4.                          | Система технического водоснабжения                   | 9               | $\overline{2}$ | 7                       |                        |                                    |
| 5.                          | Прямоточные системы водоснабжения.                   | 8               | $\overline{2}$ |                         |                        | 6                                  |
| 6.                          | Оборотные системы водоснабжения                      | 8               | $\overline{2}$ |                         |                        | 6                                  |
| 7.                          | Системы газоснабжения                                | 8               | $\overline{2}$ |                         |                        | 6                                  |
| 8.                          | Системы холодоснабжения                              | 8               | $\overline{2}$ |                         |                        | 6                                  |
| 9.                          | Системы обеспечения продуктами разделения<br>воздуха | 11              | $\overline{2}$ |                         |                        | 9                                  |
|                             | Итого:                                               | 72              | 17             | 17                      |                        | 38                                 |

**4.2.1. Разделы дисциплины и виды занятий**

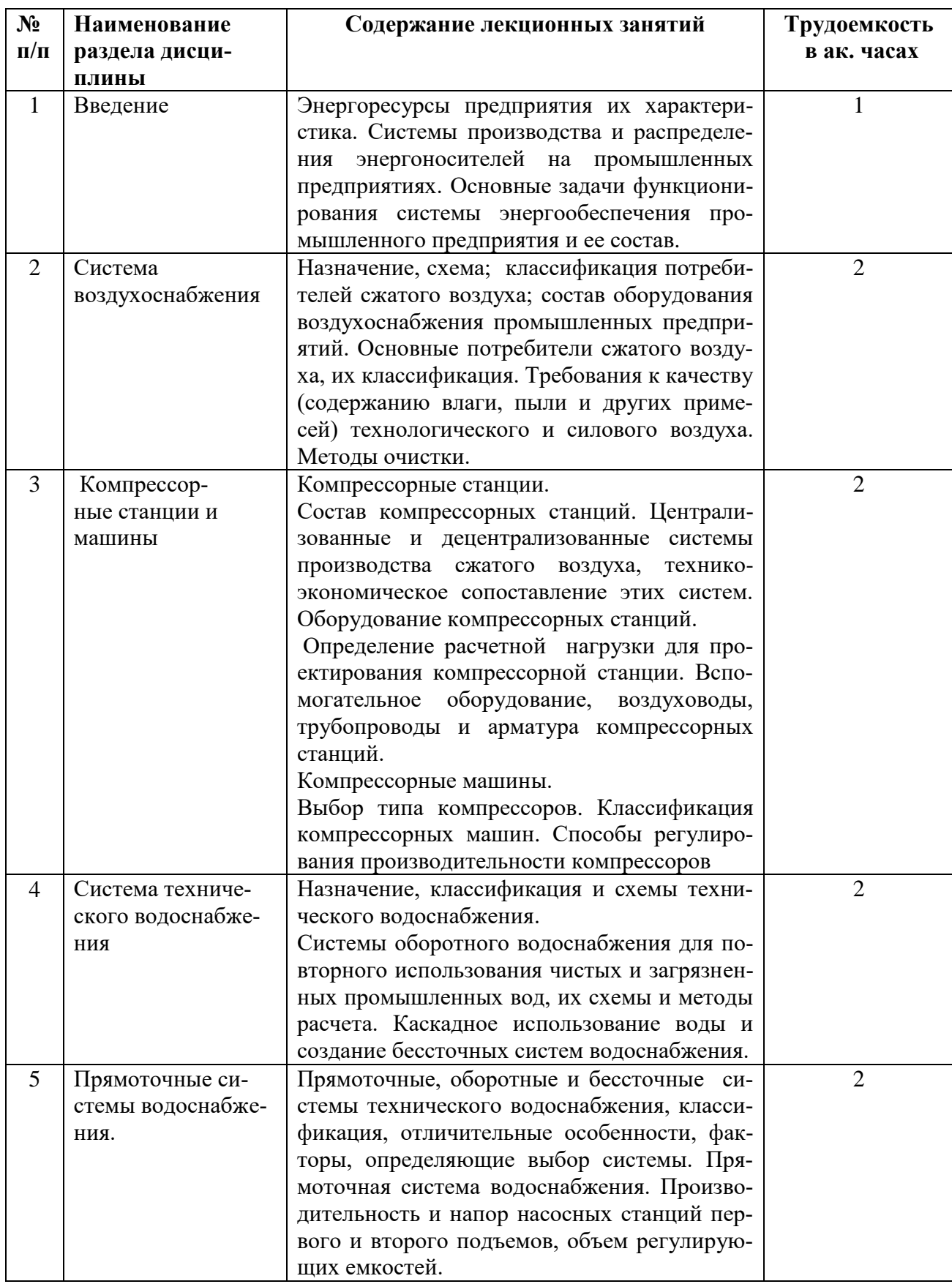

# **4.2.2. Содержание разделов дисциплины**

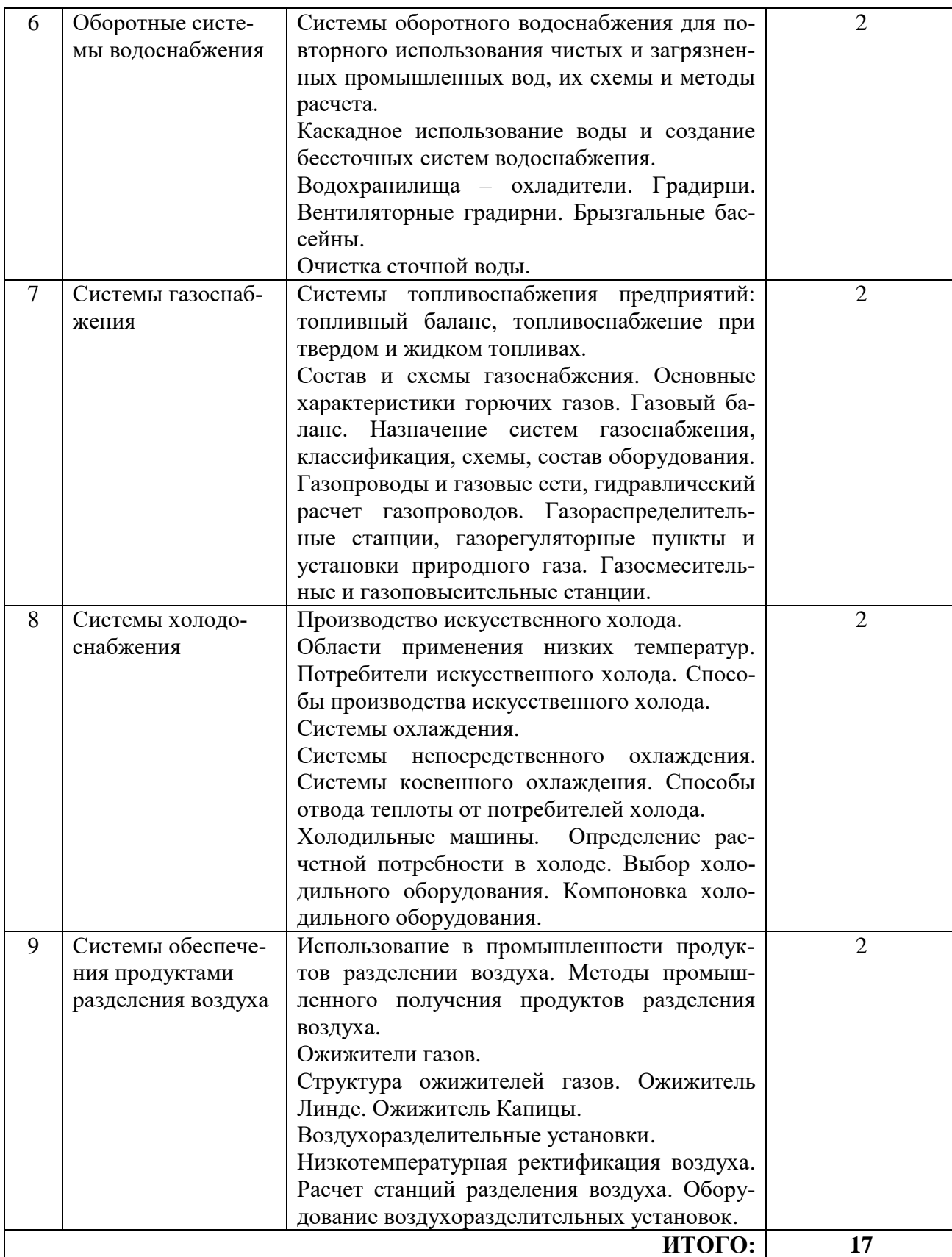

**4.2.3. Лабораторные занятия:** не предусмотрены.

# **4.2.4. Практические занятия:**

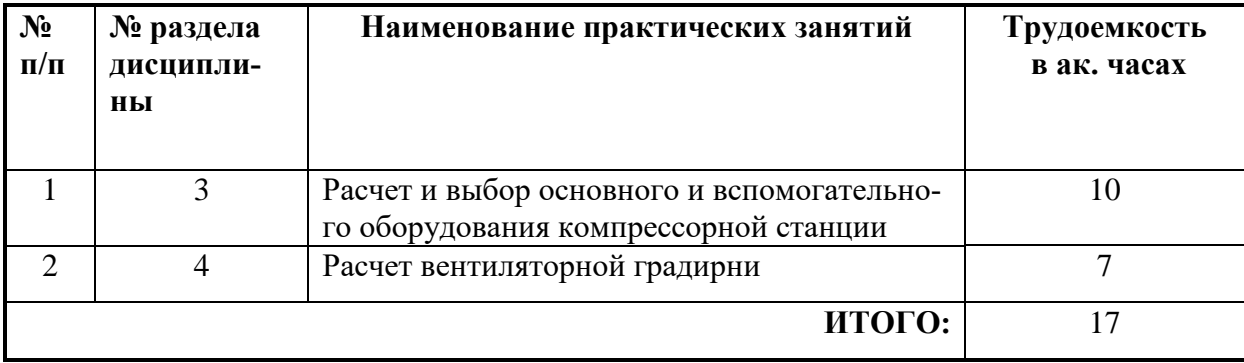

**4.2.5. Курсовые проекты:** не предусмотрены.

### **5. ОБРАЗОВАТЕЛЬНЫЕ ТЕХНОЛОГИИ**

В ходе обучения применяются:

**Лекции**, которые являются одним из важнейших видов учебных занятий и составляют основу теоретической подготовки обучающихся.

Цели лекционных занятий:

-дать систематизированные научные знания по дисциплине, акцентировать внимание на наиболее сложных вопросах дисциплины;

-стимулировать активную познавательную деятельность обучающихся, способствовать формированию их творческого мышления.

**Практические занятия.** Цели практических занятий:

-совершенствовать умения и навыки решения практических задач.

Главным содержанием этого вида учебных занятий является работа каждого обучающегося по овладению практическими умениями и навыками профессиональной деятельности.

**Консультации** (текущая консультация, накануне зачета) является одной из форм руководства учебной работой обучающихся и оказания им помощи в самостоятельном изучении материала дисциплины, в ликвидации имеющихся пробелов в знаниях, задолженностей по текущим занятиям, в подготовке письменных работ (проектов).

Текущие консультации проводятся преподавателем, ведущим занятия в учебной группе, научным руководителем и носят как индивидуальный, так и групповой характер.

**Самостоятельная работа обучающихся** направлена на углубление и закрепление знаний, полученных на лекциях и других занятиях, выработку навыков самостоятельного активного приобретения новых, дополнительных знаний, подготовку к предстоящим учебным занятиям и промежуточному контролю.

# **6. ОЦЕНОЧНЫЕ СРЕДСТВА ДЛЯ ТЕКУЩЕГО КОНТРОЛЯ УСПЕВАЕМО-СТИ, ПРОМЕЖУТОЧНОЙ АТТЕСТАЦИИ ПО ИТОГАМ ОСВОЕНИЯ ДИСЦИ-ПЛИНЫ**

### **6.1. Оценочные средства для самостоятельной работы и текущего контроля**

### **Раздел 1. Введение**

1. Охарактеризуйте современные масштабы и перспективы производства и

потребления технологических энергоносителей промышленными предприятиями.

2. Перечислите основные энергоносители предприятий.

 3. Дайте классификацию и назовите элементы системы энергообеспечения промышленного предприятия (СЭО ПП).

4. Назовите основные задачи функционирования СЭО ПП и ее состав.

5. Приведите основные показатели энергетического совершенства СЭО ПП.

6. Как может осуществляться использование вторичных энергетических ресурсов промышленного предприятия в системе производство – коммуникация – потребитель?

### **Раздел 2. Система воздухоснабжения**

1. Приведите назначение и состав системы технического воздухоснабжения промышленного предприятия.

2. Перечислите основных потребителей технологического и силового воздуха на промышленных предприятиях.

3. Изобразите схему системы снабжения потребителей сжатым воздухом.

. 4. Чем объясняются повышенные требования к содержанию в воздухе влаги, пыли и других примесей?

5. Объясните сущность методов технической сушки воздуха.

### **Раздел 3. Компрессорные станции и машины**

1. Назовите состав и комплектацию оборудования компрессорной станции.

2. Каковы две основные системы производства сжатого воздуха?

3. Изобразите схему компрессорной станции с поршневыми компрессорами. Объясните назначение основного и вспомогательного оборудования.

4. Что такое рабочая и установленная производительность, коэффициент резерва?

5. От чего зависит выбор рабочего давления сжатого воздуха, вырабатываемого компрессорной станцией?

6.Оцените экономичность различных способов регулирования производительности поршневых компрессоров.

7. Объясните принцип работы висцинового фильтра и жалюзийного водомаслоотделителя.

8. Как определяется объем ресивера (воздухосборника) для поршневого компрессора?

9. Приведите формулы расчета падения давления в воздухопроводах.

10. Приведите классификацию воздушных поршневых компрессоров общего назначения по принципу действия и по конструктивным особенностям.

11. Назовите области применения поршневых, осевых и центробежных компрессоров.

12. Назовите типы поршневых стационарных компрессоров и охарактеризуйте их.

13. Перечислите способы регулирования производительности поршневых компрессоров.

14. Объясните способ регулирования компрессоров изменением объема мертвого пространства.

15. Охарактеризуйте способ регулирования производительности изменением частоты вращения вала компрессора.

### **Раздел 4. Система технического водоснабжения.**

1. Приведите определение и состав системы технического водоснабжения.

2. Перечислите основные водопроводы промышленного предприятия.

3.Какие факторы необходимо учитывать при выборе системы водоснабже-

ния?

4. Какие системы технического водоснабжения применяют на промпредпри-

ятиях?

5.На какие цели расходуется вода на тепловых электростанциях?

6.Изобразите принципиальную схему водоснабжения предприятия и ТЭЦ от общей центральной насосной станции.

7. Дайте определение кратности охлаждения конденсатора.

8. Перечислите основные факторы, определяющие нагрев охлаждающей воды в конденсаторе.

### **Раздел 5. Прямоточные системы водоснабжения.**

1. Чем руководствуются при выборе места расположения насосной станции при прямоточной системе водоснабжения?

2. Объясните принципиальную схему прямоточного водоснабжения.

3. Изобразите схему прямоточного водоснабжения с сифонным устройством.

4. Опишите принцип действия сифонного устройства.

5. Что такое блочная система охлаждения при прямоточной системе водоснабжения, область ее применения?

### **Раздел 6. Оборотные системы водоснабжения**

1. Назовите области применения оборотной системы водоснабжения.

2. Перечислите основные особенности работы оборотного водоснабжения по сравнению с прямоточным.

3. Что такое предел недоохлаждения и коэффициент эффективности атмосферного водоохлаждающего устройства? Для каких охлаждающих устройств эти показатели имеют наилучшее значение?

4. Приведите основные типы охладительных устройств при оборотной системе водоснабжения.

5. В чем заключается расчет водохранилищ-охладителей?

6. Приведите классификацию градирен по конструктивному исполнению и характеру стекания воды.

7. Изобразите схему циркуляции воды при охлаждении ее в градирне.

8. Объясните принцип действия брызгальной установки.

9. Назовите основные принципы организации очистки сточных вод в системах технического водоснабжения.

10. Перечислите сооружения для очистки природных и сточных вод.

11. Чем и в каком объеме регламентируются требования к санитарной обработке сточных вод?

12. Назовите сооружения и устройства для механической очистки сточных вод.

13.Какие устройства применяют для задержания нефтяных частиц и биологической очистки сточных вод в системах технического водоснабжения?

### **Раздел 7. Системы газоснабжения**

1. Назовите пути перестройки структуры потребления топливно-энергетических ресурсов.

2. Что из себя представляет топливный баланс промышленного предприятия?

3.Перечислите требования, предъявляемые к складам твердого топлива.

4. Назовите мероприятия по подготовке жидкого топлива (мазута) а сжиганию в топливопотребляющих агрегатах.

5. Опишите схему мазутного хозяйства промышленного предприятия. Перечислите основное и вспомогательное оборудование.

6. Приведите классификацию горючих газов и их характеристики.

7.Перечислите преимущества и недостатки горючих газов по сравнению с твердым и жидким топливом.

8. Дайте определение системы газоснабжения промышленного предприятия.

9. Что такое горючие газовые ВЭР?

10. Опишите структуру системы газоснабжения предприятия.

11. Перечислите основные элементы системы газоснабжения.

12. Приведите классификацию газопроводов по давлению транспортируемого газа.

13. Опишите принципиальную схему газоснабжения завода.

14. Приведите основные формулы расчета потребности в газе предприятием и расчета падения давления в газопроводе от трения.

15. Назовите функции , для выполнения которых предназначены ГРП и ГРУ.

16. Опишите принципиальную схему ГРП (ГРУ).

17. Перечислите элементы ГРП в порядке их расположения.

18. Опишите устройство и принцип работы регуляторов газа типа РД и РДУК,

19. Приведите основные формулы расчета ГСС.

20. Изобразите схему газопроводов ГСС.

21. Дайте определение ГПС и опишите принципиальную схему газопроводов станции.

### **Раздел 8. Системы холодоснабжения**

1. Дайте определение холодильных и криогенных установок.

2. Приведите основные способы внутреннего охлаждения.

3. Что такое хладоагенты и хладоносители?

4. Приведите классификацию холодильных установок по агрегатному состоянию рабочего тела.

5. На какие виды по принципу работы делятся холодильные установки?

6. Назовите наиболее распространенных потребителей искусственного холо-

да.

7. Приведите несколько примеров использования искусственного холода в

промышленности.

8. Опишите основные способы производства искусственного холода.

9. Дайте определение систем с непосредственным охлаждением.

10. Опишите принцип действия безнасосной прямоточной системы охлажде-

ния.

ния.

- 11. Приведите схему системы охлаждения с отделителем жидкости.
- 12. Изобразите схему насосно-циркуляционной системы охлаждения.

13. Какие факторы ограничивают применение систем непосредственного охлаждения?

14. Дайте определение систем косвенного охлаждения.

15. Проведите сравнительный анализ закрытой и открытой систем охлажде-

16. Опишите способы и схемы отвода теплоты от потребителей холода

17. Назовите основные режимы работы холодильной установки.

18. Приведите формулы расчета потребности в холоде.

19. Опишите принципы, которыми следует руководствоваться при выборе холодильных машин и компрессоров.

20. Как выбираются конденсаторы и испарители холодильных установок?

21. Какими принципами руководствуются при выборе отделителей жидкости и ресиверов?

22. Каковы основные правила размещения холодильного оборудования в машинном отделении.

### **Раздел 9. Системы обеспечения продуктами разделения воздуха**

1. Перечислите основные продукты разделения воздуха, используемые в промышленности.

2. Назовите области применения в промышленности кислорода, жидкого и газообразного азота, инертных газов.

3. Что из себя представляют в общем виде продукты разделения воздуха?

4. Назовите два основных метода низкотемпературного разделения воздуха..

5. Каково назначение системы криообеспечения при ректификации воздуха?

6. На каком физическом явлении основаны адсорбционно-десорбционные методы разделения воздуха?

7. Дайте характеристику основных адсорбентов, применяемых а промышленности.

8. Приведите примеры использования в промышленности адсорбционнодесорбционных методов разделения воздуха.

9. Назовите и опишите ступени структуры ожижителей газов.

10. Опишите принцип действия ожижителя Линде.

11. Изобразите процессы, происходящие в ожижители Линде, на *Т ,s –* диаграмме.

12. Составьте энергетический баланс системы Линде.

13. Перечислите преимущества ожижителя, работающего при низком давлении рабочего тела с использованием турбодетандеров.

14. Изобразите и объясните работу схемы ожижителя Капицы.

15. Приведите расчет количества получаемого жидкого воздуха в системе, работающей по квазициклу Капицы.

16. Дайте определение процессу ректификации.

17. Приведите классификацию процесса разделения воздуха в ректификационных колоннах.

18. Опишите процесс однократной ректификации воздуха.

19. В чем преимущество двукратной ректификации воздуха по сравнению с однократной?

20. Составьте уравнение материального баланса для ректификационной колонны.

21. Опишите, как составляется энергетический баланс процесса разделения воздуха на газообразные азот и кислород.

22. Приведите классификацию воздухоразделительных установок по производительности.

23. Перечислите основное оборудование, входящее в состав воздухоразделительных установок.

24. Назовите основные типы теплообменников, применяемых в системах низкотемпературной ректификации воздуха.

25. Опишите способы очистки воздуха от водяных паров и диоксида углерода.

# **6.2. Оценочные средства для проведения промежуточной аттестации (зачета)**

**6.2.1. Примерный перечень вопросов/заданий для подготовки к зачету:** 1. Первичные и вторичные энергоресурсы.

2. Система энергообеспечения промпредприятия (СЭО ПП). Назначение и состав.

3. Основные потребители сжатого воздуха на промышленном предприятии.

4. Требования к качеству сжатого воздуха.

5. Состав компрессорной станции.

6. Оборудование компрессорной станции.

7. Расчет и проектирование компрессорной станции.

8. Охладители и осушители воздуха на компрессорной станции.

9. Фильтры, водомаслоотделители и сервисы на компрессорной станции.

10. Воздухопроводы. Гидравлический расчет.

11. Компоновка компрессорной станции.

12. Классификация компрессорных машин.

13. Выбор типа компрессоров.

14. Регулирование производительности поршневых компрессоров.

15. Схемы технического водоснабжения.

16. Виды технического водоснабжения.

17. Основные факторы, которые необходимо учитывать при выборе системы и схемы технического водоснабжения.

18. Принципиальные схемы технического водоснабжения промышленной электростанции.

19. Расходы воды на тепловой электростанции.

20. Прямоточная система водоснабжения.

- 21. Прямоточное водоснабжение с сифонным устройством.
- 22. Оборотная система технического водоснабжения.
- 23. Водохранилища охладители.
- 24. Градирни.
- 25. Брызгальные бассейны.
- 26. Очистка сточных вод.
- 27. Топливный баланс промышленного предприятия.
- 28. Топливоснабжение при твердом топливе.
- 29. Топливоснабжение при жидком топливе.
- 30. Основные характеристики горючих газов.
- 31. Система газоснабжения. Газовый баланс.
- 32. Схемы газоснабжения.
- 33. Газопроводы. Гидравлический расчет.
- 34. Газорегуляторные станции.
- 36. Газоповысительные станции.
- 37. Системы холодоснабжения.
- 38. Области применения низких температур.
- 39. Потребители искусственного холода.
- 40. Способы производства искусственного холода.
- 41. Системы непосредственного охлаждения.
- 42. Системы косвенного охлаждения.
- 43. Способы отвода теплоты от потребителей холода.
- 44. Определение расчетной потребности в холоде.
- 45. Выбор холодильного оборудования.
- 46. Компоновка холодильного оборудования в машинном отделении холодильной станции.
	- 47. Использование в промышленности продуктов разделения воздуха.
	- 48. Методы промышленного получения продуктов разделения воздуха.
	- 49. Структура ожижителей газов.
	- 50. Ожижитель Линда.
	- 51. Ожижитель Капицы.
	- 52. Низкотемпературная ректификация жидкого воздуха.
	- 53. Однократная ректификация жидкого воздуха.
	- 54. Двукратная ректификация жидкого воздуха.
	- 55. Расчет станций разделения воздуха.
	- 56. Оборудование воздухоразделительных установок.

### **6.2.2. Примерные тестовые задания к зачету**

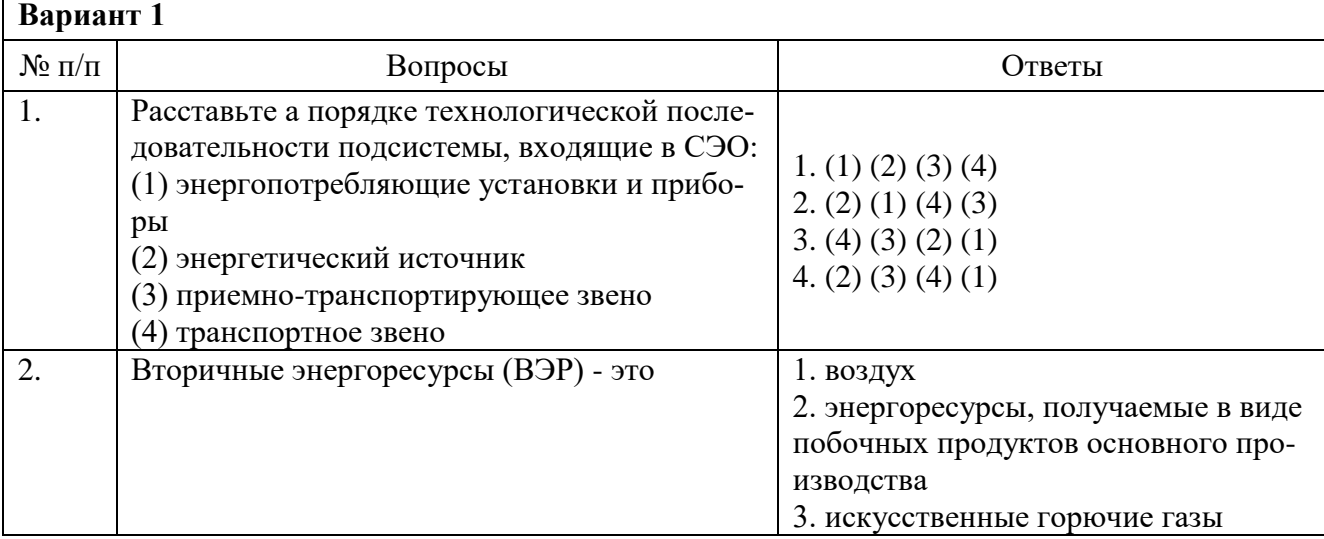

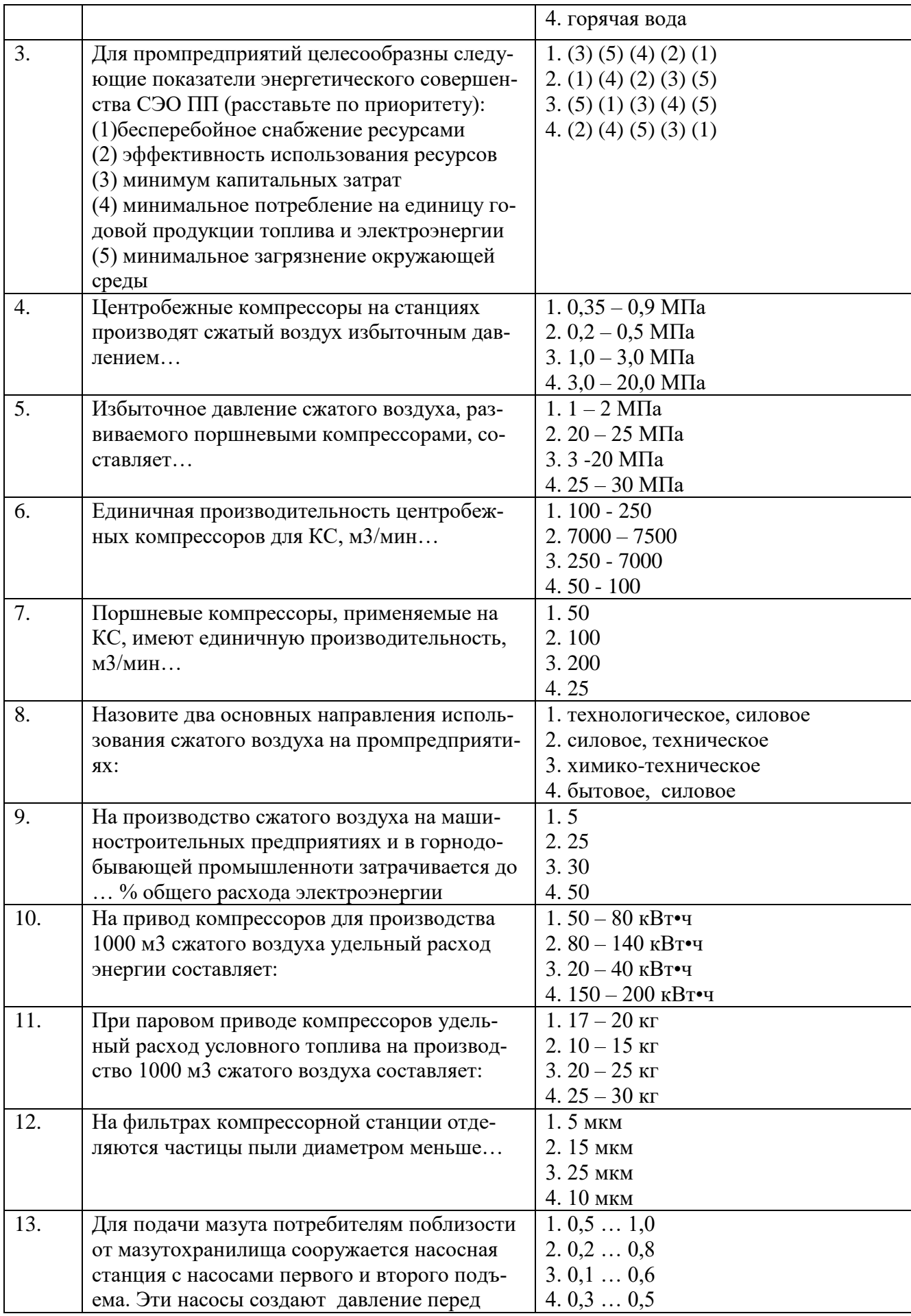

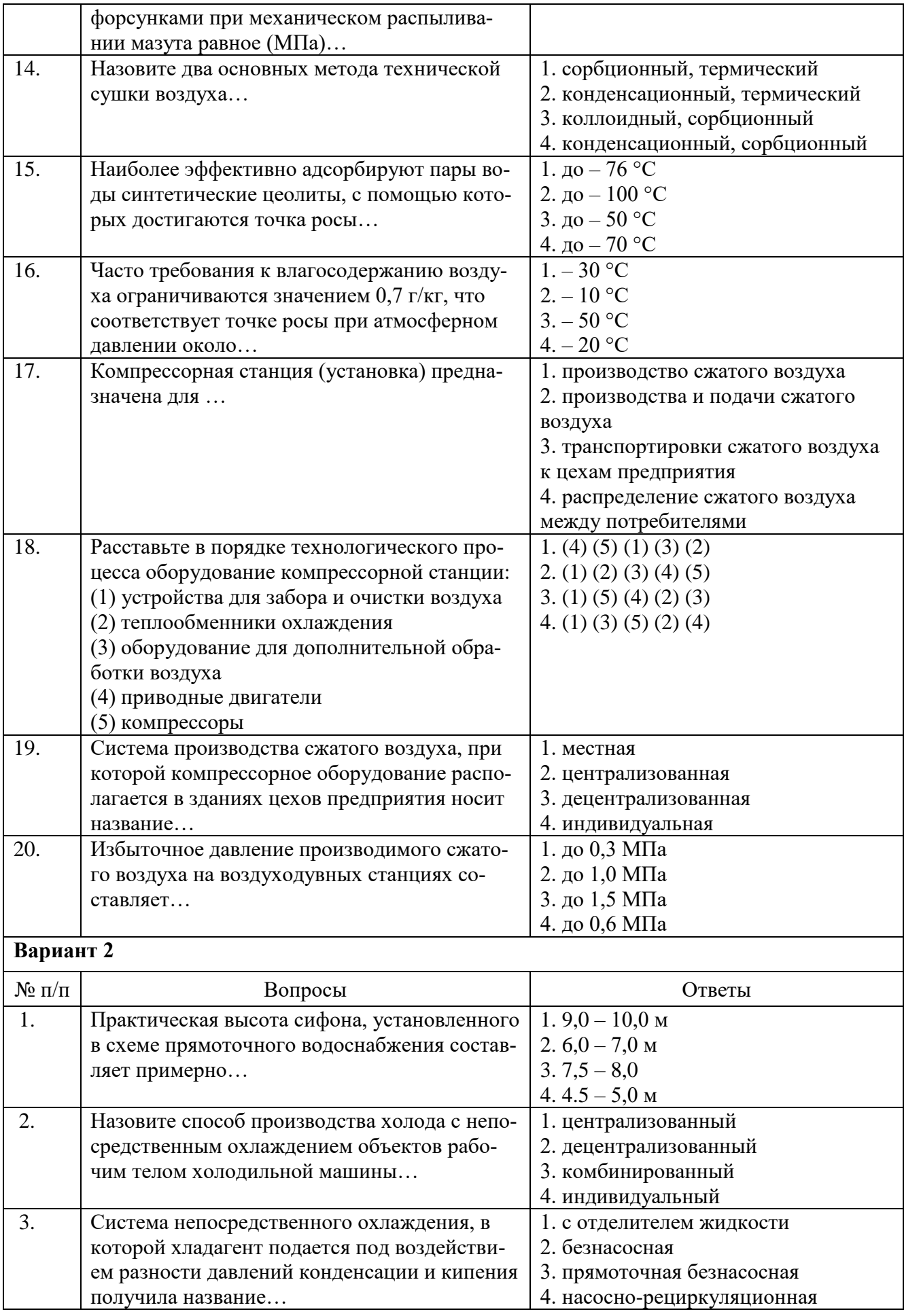

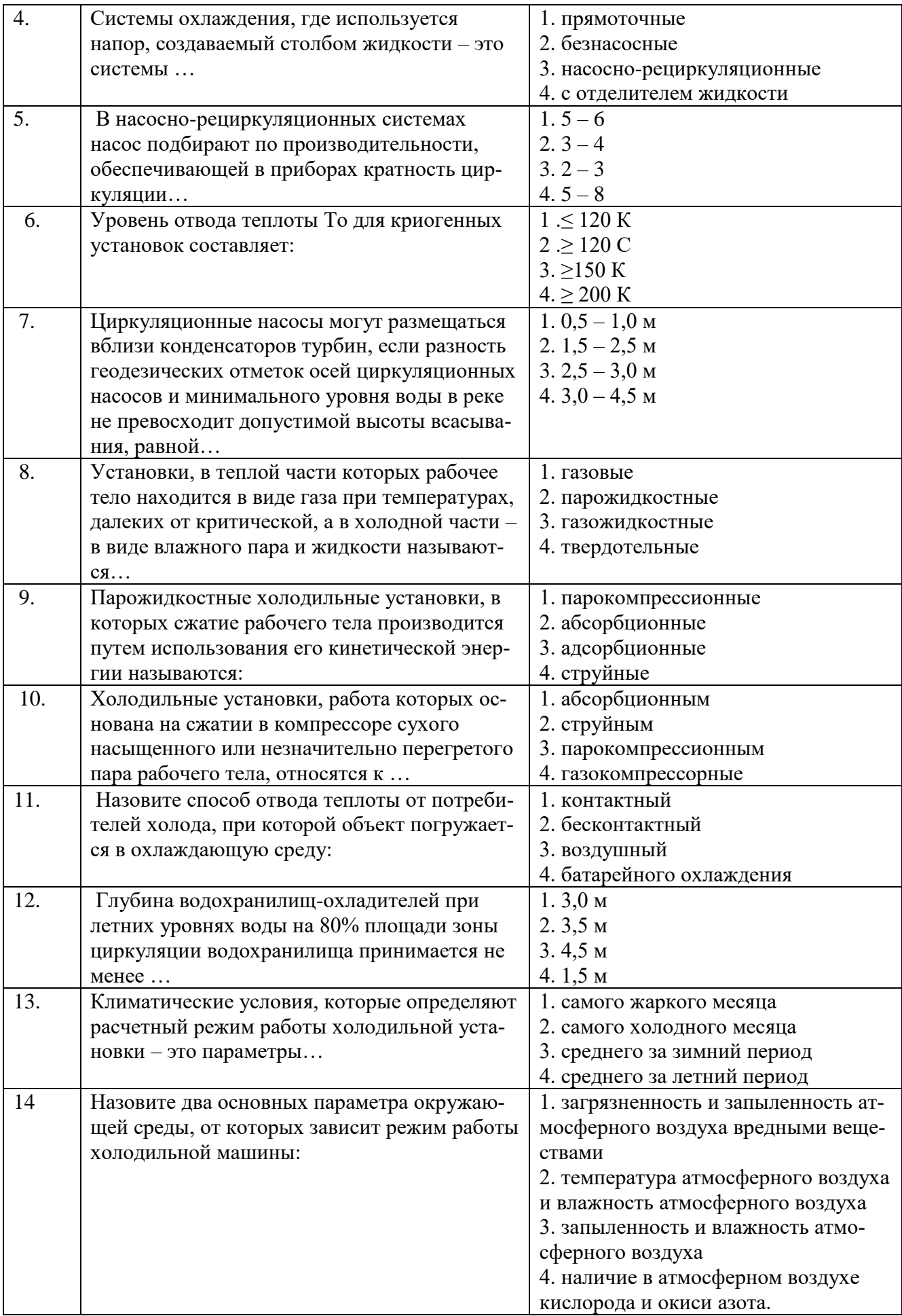

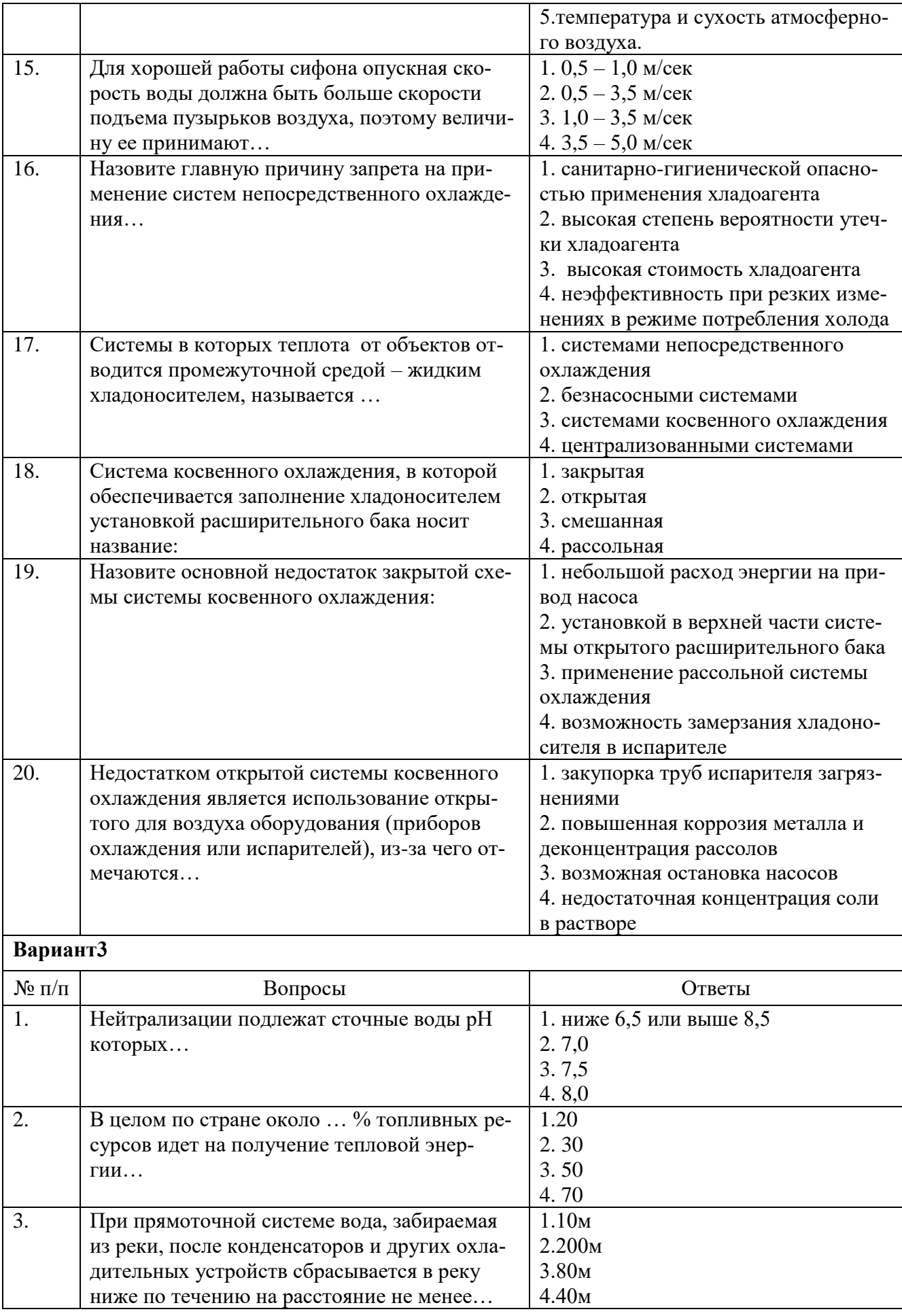

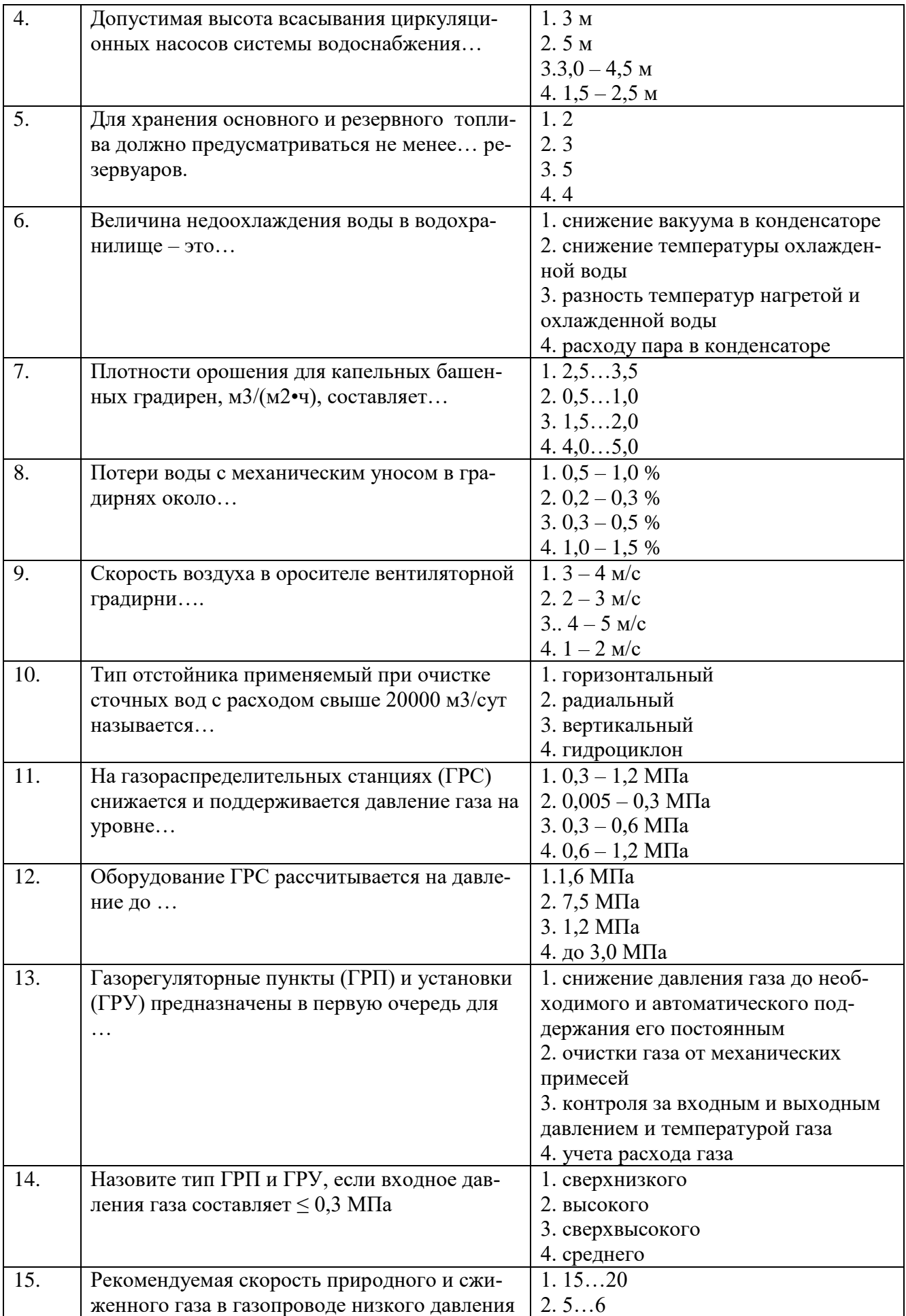

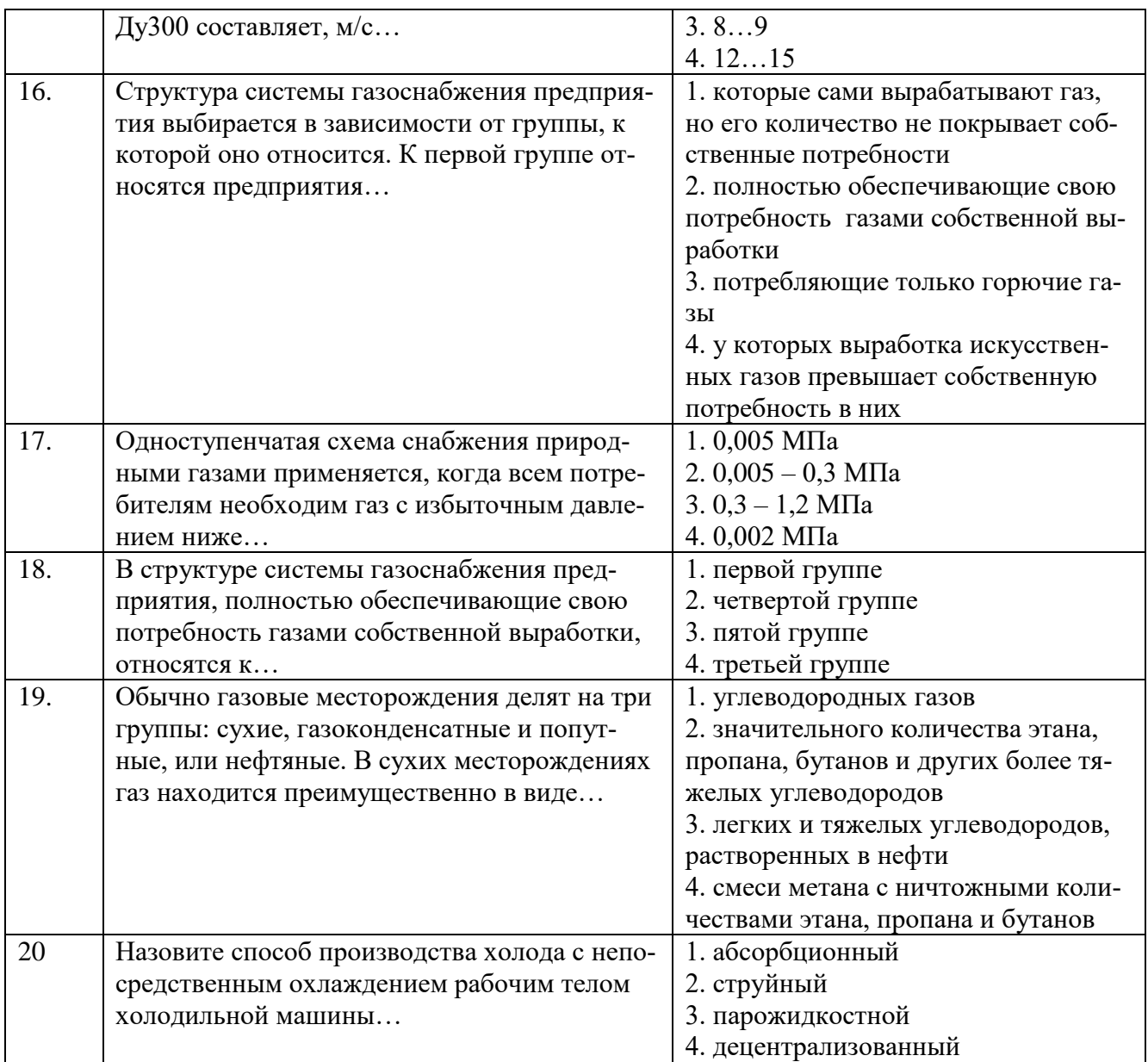

# **6.3. Описание показателей и критериев контроля успеваемости, описание шкал оценивания**

# **6.3.1. Критерии оценок промежуточной аттестации (зачета)**

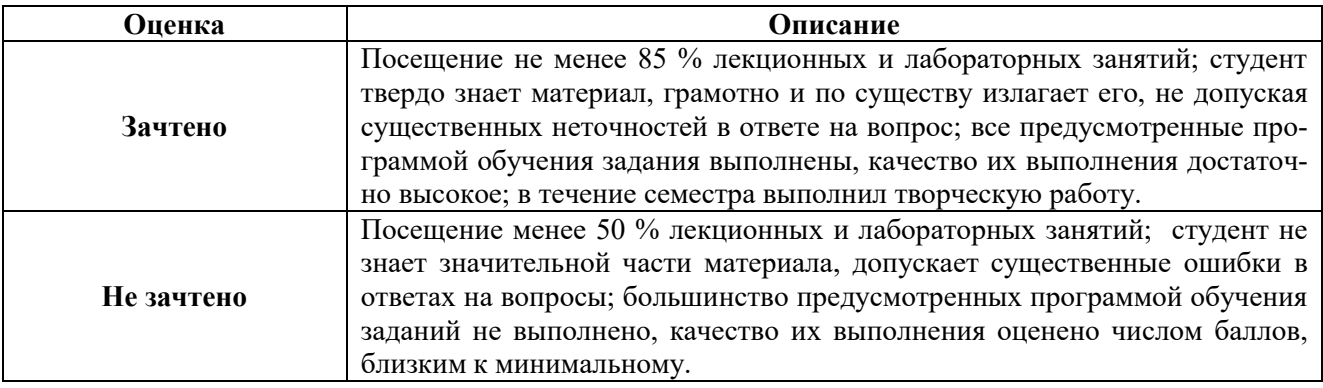

# *Примерная шкала оценивания знаний в тестовой форме:*

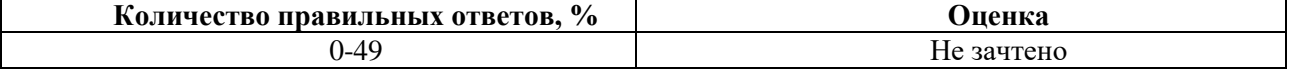

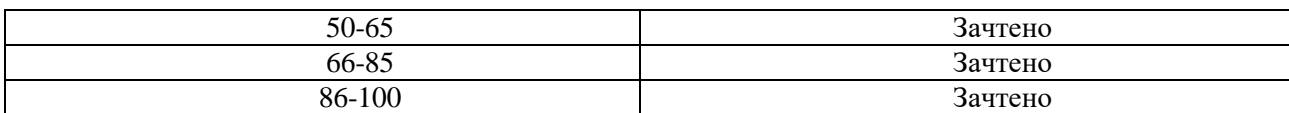

## **7. УЧЕБНО-МЕТОДИЧЕСКОЕ И ИНФОРМАЦИОННОЕ ОБЕСПЕЧЕНИЕ**

## **7.1. Рекомендуемая литература**

## **7.1.1. Основная литература**

1. Горбачев, В. А. Технологические энергоносители предприятий [Электронный ресурс] : учебное пособие / В. А. Горбачев, Н. А. Лобастов. - СПб. : Горн. ун-т, 2013. - 106 с. - Б. ц.

2. Молодежникова Л.И. Технологические энергоносители промышленных предприятий: учебное пособие/ Л.И. Молодежникова; На-циональный исследовательский Томский политехнический университет. – Томск: Изд-во Томского политехнического университета,  $2010 - 240$  c.

## **7.1.2. Дополнительная литература**

1.. Парамонов А. М., Стариков А. П. Системы воздухоснабжения предприятий: Учебное пособие. – СПб.: Издательство «Лань», 2011. – 160 с.:ил. – (Учебники для вузов. Специальная литература).

2. Теплоэнергетика и теплотехника: Справочная серия: В 4 кн. / под общей редакцией А.В. Клименко и В.М. Зорина. - 4-е изд., стереот. - М.: Издательский дом МЭИ, 2007.

Кн. 4. Промышленная теплоэнергетика и теплотехника: справочник. - 632 с.

3. Дячек, П.И. Холодильные машины и установки: Учебное пособие / П.И. Дячек. - Ростов н/Д: Феникс, 2007. - 424 с.

4. СНиП 42-01-2002. Газораспределительные системы. М.: Госстрой России, 2003. - 33 с.

## **7.1.3. Учебно-методическое обеспечение**

1. Учебно-методические разработки для проведения для самостоятельной работы по дисциплине «Технологические энергоносители предприятий». http://ior.spmi.ru/;

2. Учебно-методические разработки для проведения лабораторных занятий по учебной дисциплине «технологические энергоносители предприятий». http://ior.spmi.ru/;

3. Учебно-методические разработки для проведения практических занятий по учебной дисциплине «технологические энергоносители предприятий». http://ior.spmi.ru/;

# **7.3. Базы данных, электронно-библиотечные системы, информационносправочные и поисковые системы**

1. Европейская цифровая библиотека Europeana:<http://www.europeana.eu/portal>

2. Информационно-издательский центр по геологии и недропользованию Министерства природных ресурсов и экологии Российской Федерации - ООО "ГЕОИН-ФОРММАРК"- <http://www.geoinform.ru/>

3. Информационно-аналитический центр «Минерал» - <http://www.mineral.ru/>

4. КонсультантПлюс: справочно - поисковая система [Электронный ресурс]. www.consultant.ru/.

5. Мировая цифровая библиотека: http://wdl.org/ru

6. Научная электронная библиотека «Scopus» https://www.scopus.com

7. Научная электронная библиотека ScienceDirect: http://www.sciencedirect.com

8. Научная электронная библиотека «eLIBRARY»:<https://elibrary.ru/>

https://e.lanbook.com/books.

9. Поисковые системы Yandex, Rambler, Yahoo и др.

10. Система ГАРАНТ: электронный периодический справочник [Электронный ресурс] www.garant.ru/.

11. Термические константы веществ. Электронная база данных,

### http://www.chem.msu.su/cgibin/tkv.pl

12. Электронно-библиотечная система издательского центра «Лань»

13. Электронная библиотека Российской Государственной Библиотеки (РГБ):

14. Электронная библиотека учебников: http://studentam.net

15. Электронно-библиотечная система «ЭБС ЮРАЙТ» www.biblio-online.ru.

16. Электронная библиотечная система «Национальный цифровой ресурс «Руконт»». http://rucont.ru/

17. Электронно-библиотечная система http://www.sciteclibrary.ru/

## **8. МАТЕРИАЛЬНО-ТЕХНИЧЕСКОЕ ОБЕСПЕЧЕНИЕ ДИСЦИПЛИНЫ**

### **8.1. Материально-техническое оснащение аудиторий:**

Специализированные аудитории, используемые при проведении лекционных и практических занятий, оснащены мультимедийными проекторами и комплектом аппаратуры, позволяющей демонстрировать текстовые и графические материалы.

Лекционный курс читается с мультимедийным сопровождением – демонстрацией презентационного материала с помощью мультимедийного проектора.

Для проведения лабораторных занятий используются компьютерные классы, оборудованные техникой из расчета один компьютер на одного обучающегося, с обустроенным рабочим местом преподавателя. В учебном процессе используется комплект демонстрационных стендов по темам курса.

### **8.1.1.Аудитории для проведения лекционных занятий. (Учебный корпус №2)**

52 посадочных места Оснащенность: Мультимедийный проектор – 1 шт., проекционная аппаратура: источник бесперебойного питания – 1 шт., экран – 1 шт., ноутбук – 1 шт., (возможность доступа к сети «Интернет»), стойка мобильная – 1 шт., стул для студентов – 52 шт., кресло преподавателя – 1 шт., стол – 26 шт., переносная настольная трибуна – 1 шт., доска настенная магнитно-маркерная – 1 шт., плакат в рамке настенный – 5 шт. Перечень лицензионного программного обеспечения: Microsoft Windows 8 Professional (ГК № 875- 09/13 от 30.09.2013 «На поставку компьютерной техники», Microsoft Office 2007 Professional Plus (Microsoft Open License 46431107 от 22.01.2010 CorelDRAW Graphics Suite X5 (Договор №559-06/10 от 15.06.2010 «На поставку программного обеспечения» Autodesk product: Building Design Suite Ultimate 2016, product Key: 766H1 Антивирусное программное обеспечение: Kaspersky Endpoint Security (Договор № Д810(223)-12/17 от 11.12.17), 7-zip (свободно распространяемое ПО), Foxit Reader (свободно распространяемое ПО), SeaMonkey (свободно распространяемое ПО), Chromium (свободно распространяемое ПО), Java Runtime Environment (свободно распространяемое ПО), doPDF (свободно распространяемое ПО), GNU Image Manipulation Program (свободно распространяемое ПО), Inkscape (свободно распространяемое ПО), XnView (свободно распространяемое ПО), K-Lite Codec Pack (свободно распространяемое ПО), FAR Manager (свободно распространяемое ПО).

### **8.1.2.Аудитории для проведения практических занятий. (Учебный корпус №2)**

16 посадочных мест Оснащенность: Стол компьютерный для студентов (тип 4) - 3 шт., стол компьютерный для студентов (тип 6) - 2 шт., стол компьютерный для студентов (тип 7) - 1 шт., кресло преподавателя (сетка, цвет черный) - 17 шт., доска напольная мобильная белая магнитно-маркерная «Magnetoplan» 1800мм×1200мм - 1 шт., моноблок Lenovo M93Z Intel Q87 - 17 шт., (возможность доступа к сети «Интернет»), плакат - 5 шт. Перечень лицензионного программного обеспечения: Microsoft Windows 7 Professional (ГК № 671-08/12 от 20.08.2012 «На поставку продукции» Microsoft Office 2007 Professional Plus (Microsoft Open License 46431107 от 22.01.2010 ); CorelDRAW Graphics Suite X5 (Договор №559-06/10 от 15.06.2010 «На поставку программного обеспечения» Autodesk product: Building Design Suite Ultimate 2016, product Key: 766H1 Антивирусное программное обеспечение: Kaspersky Endpoint Security (Договор № Д810(223)-12/17 от 11.12.17), 7-zip (свободно распространяемое ПО), Foxit Reader (свободно распространяемое ПО), SeaMonkey (свободно распространяемое ПО), Chromium (свободно распространяемое ПО), Java Runtime

Environment (свободно распространяемое ПО), doPDF (свободно распространяемое ПО), GNU Image Manipulation Program (свободно распространяемое ПО), Inkscape (свободно распространяемое ПО), XnView (свободно распространяемое ПО), K-Lite Codec Pack (свободно распространяемое ПО), FAR Manager (свободно распространяемое ПО), Cisco Packet Tracer 7.1 (свободно распространяемое ПО), Quantum GIS (свободно распространяемое ПО), Python (свободно распространяемое ПО), R (свободно распространяемое ПО), Rstudio (свободно распространяемое ПО), SMath Studio (свободно распространяемое ПО), GNU Octave (свободно распространяемое ПО), Scilab (свободно распространяемое ПО).

### **8.2.Помещения для самостоятельной работы:**

1. Оснащенность помещения для самостоятельной работы: 13 посадочных мест. Стул – 25 шт., стол – 2 шт., стол компьютерный – 13 шт., шкаф – 2 шт., доска аудиторная маркерная – 1 шт., АРМ учебное ПК (монитор + системный блок) – 14 шт. Доступ к сети «Интернет», в электронную информационно-образовательную среду Университета.

Перечень лицензионного программного обеспечения: Microsoft Windows 7 Professional:ГК № 1464-12/10 от 15.12.10 «На поставку компьютерного оборудования» ГК № 959-09/10 от 22.09.10 «На поставку компьютерной техники» ГК № 447-06/11 от 06.06.11 «На поставку оборудования» ГК № 984-12/11 от 14.12.11 «На поставку оборудования" Договор № 1105-12/11 от 28.12.2011 «На поставку компьютерного оборудования» Договор № 1106-12/11 от 28.12.2011 «На поставку компьютерного оборудования» ГК № 671-08/12 от 20.08.2012 «На поставку продукции», Microsoft Open License 60799400 от 20.08.2012, Microsoft Open License 48358058 от 11.04.2011, Microsoft Open License 49487710 от 20.12.2011, Microsoft Open License 49379550 от 29.11.2011

Microsoft Office 2010 Standard: Microsoft Open License 60799400 от 20.08.2012 Microsoft Open License 60853086 от 31.08.2012

Kaspersky antivirus 6.0.4.142

.

2. Оснащенность помещения для самостоятельной работы: 17 посадочных мест. Доска для письма маркером – 1 шт., рабочие места студентов, оборудованные ПК с доступом в сеть университета – 17 шт., мультимедийный проектор – 1 шт., АРМ преподавателя для работы с мультимедиа – 1 шт. (системный блок, мониторы – 2 шт.), стол – 18 шт., стул – 18 шт. Доступ к сети «Интернет», в электронную информационно-образовательную среду Университета.

Перечень лицензионного программного обеспечения: Операционная система Microsoft Windows XP Professional: Microsoft Open License 16020041 от 23.01.200.

Операционная система Microsoft Windows 7 Professional Microsoft Open License 49379550 от 29.11.2011 .

Microsoft Office 2007 Standard Microsoft Open License 42620959 от 20.08.2007

3. Оснащенность помещения для самостоятельной работы: 16 посадочных мест. Стол компьютерный для студентов (тип 4) - 3 шт., стол компьютерный для студентов (тип  $6$ ) – 2 шт., стол компьютерный для студентов (тип 7) – 1 шт., кресло преподавателя (сетка, цвет черный) – 17 шт., доска напольная мобильная белая магнитно-маркерная «Magnetoplan»  $1800$ мм× $1200$ мм - 1 шт., моноблок Lenovo M93Z Intel  $087 - 17$  шт., плакат – 5 шт. Доступ к сети «Интернет», в электронную информационно-образовательную среду Университета.

Перечень лицензионного программного обеспечения: Microsoft Windows 7 Professional: Microsoft Open License 49379550 от 29.11.2011.

Microsoft Office 2007 Professional Plus: Microsoft Open License 46431107 от 22.01.2010

CorelDRAW Graphics Suite X5 Договор №559-06/10 от 15.06.2010 «На поставку программного обеспечения»

Autodesk product: Building Design Suite Ultimate 2016, product Key: 766H1

Cisco Packet Tracer 7.1 (свободно распространяемое ПО), Quantum GIS (свободно распространяемое ПО), Python (свободно распространяемое ПО), R (свободно распространяемое ПО), Rstudio (свободно распространяемое ПО), SMath Studio (свободно распространяемое ПО), GNU Octave (свободно распространяемое ПО), Scilab (свободно распространяемое ПО)

## **8.3. Помещения для хранения и профилактического обслуживания оборудования:**

1. Центр новых информационных технологий и средств обучения:

Оснащенность: персональный компьютер – 2 шт. (доступ к сети «Интернет»), монитор – 4 шт.,сетевой накопитель – 1 шт.,источник бесперебойного питания – 2 шт., телевизор плазменный Panasonic – 1 шт., точка Wi-Fi – 1 шт., паяльная станция – 2 шт., дрель – 5 шт., перфоратор – 3 шт., набор инструмента – 4 шт., тестер компьютерной сети – 3 шт., баллон со сжатым газом – 1 шт., паста теплопроводная – 1 шт., пылесос – 1 шт., радиостанция – 2 шт., стол – 4 шт., тумба на колесиках – 1 шт., подставка на колесиках – 1 шт., шкаф – 5 шт., кресло – 2 шт., лестница Alve – 1 шт.

Перечень лицензионного программного обеспечения: Microsoft Windows 7 Professional (Лицензионное соглашение Microsoft Open License 60799400 от 20.08.2012)

Microsoft Office 2010 Professional Plus (Лицензионное соглашение Microsoft Open License 60799400 от 20.08.2012)

Антивирусное программное обеспечение Kaspersky Endpoint Security (Договор № Д810(223)-12/17 от 11.12.17)

2. Центр новых информационных технологий и средств обучения:

Оснащенность: стол – 5 шт., стул – 2 шт., кресло – 2 шт., шкаф – 2 шт., персональный компьютер – 2 шт. (доступ к сети «Интернет»), монитор – 2 шт., МФУ – 1 шт., тестер компьютерной сети – 1 шт., балон со сжатым газом – 1 шт., шуруповерт – 1 шт.

Перечень лицензионного программного обеспечения: Microsoft Windows 7 Professional (Лицензионное соглашение Microsoft Open License 60799400 от 20.08.2012)

Microsoft Office 2007 Professional Plus (Лицензионное соглашение Microsoft Open License 46431107 от 22.01.2010)

Антивирусное программное обеспечение Kaspersky Endpoint Security (Договор № Д810(223)-12/17 от 11.12.17)

3. Центр новых информационных технологий и средств обучения:

Оснащенность: стол - 2 шт., стуля - 4 шт., кресло - 1 шт., шкаф - 2 шт., персональный компьютер – 1 шт. (доступ к сети «Интернет»), веб-камера Logitech HD C510 – 1 шт., колонки Logitech – 1 шт., тестер компьютерной сети – 1 шт., дрель – 1 шт., телефон – 1 шт., набор ручных инструментов – 1 шт.

Перечень лицензионного программного обеспечения:Microsoft Windows 7 Professional (Лицензионное соглашение Microsoft Open License 48358058 от 11.04.2011)

Microsoft Office 2007 Professional Plus (Лицензионное соглашение Microsoft Open License 46431107 от 22.01.2010)

Антивирусное программное обеспечение Kaspersky Endpoint Security (Договор № Д810(223)-12/17 от 11.12.17)

### **8.4. Лицензионное программное обеспечение:**

1. Microsoft Windows 8 Professional (договор бессрочный ГК № 875-09/13 от 30.09.2013 «На поставку компьютерной техники»)

2. Microsoft Office 2007 Standard (договор бессрочный Microsoft Open License 42620959 от 20.08.2007)

3. Microsoft Office 2010 Professional Plus (договор бессрочный Microsoft Open License 60799400 от 20.08.2012, договор бессрочный Microsoft Open License 47665577 от 10.11.2010, договор бессрочный Microsoft Open License 49379550 от 29.11.2011)